## Package 'votesmart'

February 22, 2021

Type Package

Title Wrapper for the Project 'VoteSmart' API

Version 0.1.0

Maintainer Amanda Dobbyn <amanda@deck.tools>

Description An R interface to the Project 'VoteSmart'<https://justfacts.votesmart.org/> API.

License MIT + file LICENSE

URL <https://github.com/decktools/votesmart/>

BugReports <https://github.com/decktools/votesmart/issues/>

Depends  $R$  ( $>= 3.2$ )

**Imports** dplyr ( $> = 1.0.0$ ), gestalt ( $> = 0.1.8$ ), glue ( $> = 1.3.1$ ), httr (>= 1.4.1), jsonlite (>= 1.6.1), lubridate (>= 1.7.4), magrittr  $(>= 1.5)$ , purrr  $(>= 0.3.3)$ , snakecase  $(>= 0.11.0)$ , stringr  $(>= 1.5)$ 1.4.0), tidyr  $(>= 1.0.2)$ 

**Suggests** conflicted ( $>= 1.0.4$ ), covr ( $>= 3.4.0$ ), knitr ( $>= 1.27$ ), rmarkdown ( $>= 2.1$ ), spelling ( $>= 2.1$ ), testthat ( $>= 2.1.0$ )

VignetteBuilder knitr

Encoding UTF-8

Language en-US

LazyData true

RoxygenNote 7.1.1

NeedsCompilation no

Author Deck Technologies [cph, fnd], Amanda Dobbyn [aut, cre], Max Wood [aut], Alyssa Frazee [aut]

Repository CRAN

Date/Publication 2021-02-22 11:30:03 UTC

## <span id="page-1-0"></span>R topics documented:

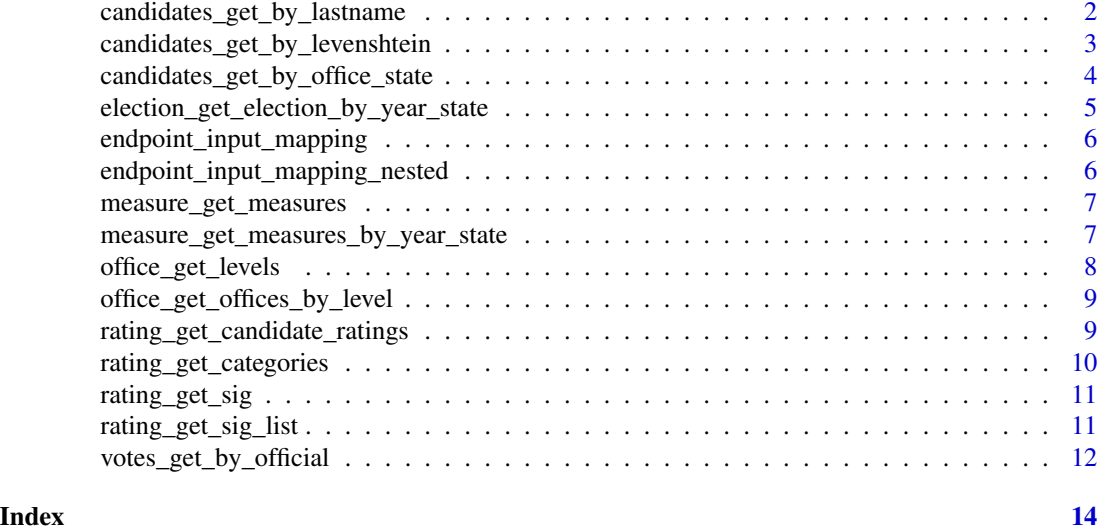

<span id="page-1-1"></span>candidates\_get\_by\_lastname

*Get candidate data by last name*

## Description

Get candidate data by last name

## Usage

```
candidates_get_by_lastname(
 last_names,
 election_years = lubridate::year(lubridate::today()),
 stage_ids = ",
 all = TRUE,verbose = TRUE
)
```
## Arguments

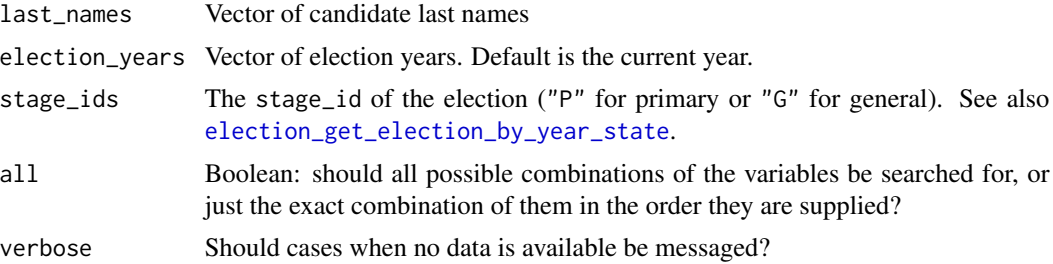

## <span id="page-2-0"></span>Value

A dataframe of candidates and their attributes. If a given last\_name + election\_year + stage\_id combination returns no data, that row will be filled with NAs.

## Examples

```
## Not run:
candidates_get_by_lastname(c("Ocasio-Cortez", "Omar"), 2018)
```
## End(Not run)

<span id="page-2-1"></span>candidates\_get\_by\_levenshtein

*Get candidate data by Levenshtein distance from last name*

## Description

From the API docs, <http://api.votesmart.org/docs/Candidates.html>, "This method grabs a list of candidates according to a fuzzy lastname match."

#### Usage

```
candidates_get_by_levenshtein(
  last_names,
  election_years = lubridate::year(lubridate::today()),
  stage_ids = ",
  all = TRUE,verbose = TRUE
\mathcal{L}
```
## Arguments

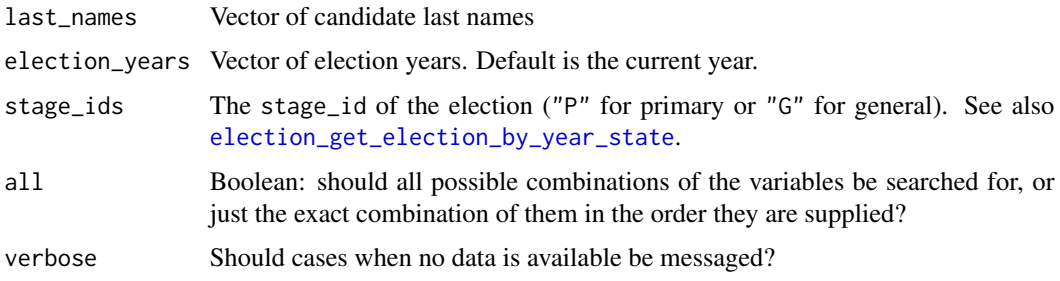

## Details

The actual Levenshtein distance of the result from the last\_name provided is not available from the API.

## <span id="page-3-0"></span>Value

A dataframe of candidates and their attributes. If a given last\_name + election\_year + stage\_id combination returns no data, that row will be filled with NAs.

## Examples

```
## Not run:
candidates_get_by_levenshtein(c("Bookr", "Klobucar"), 2020)
```
## End(Not run)

<span id="page-3-1"></span>candidates\_get\_by\_office\_state

*Get candidates by the state in which they hold office*

## Description

Get candidates by the state in which they hold office

#### Usage

```
candidates_get_by_office_state(
  state_ids = NA,
  office_ids,
  election_years = lubridate::year(lubridate::today()),
  all = TRUE,verbose = TRUE
)
```
## Arguments

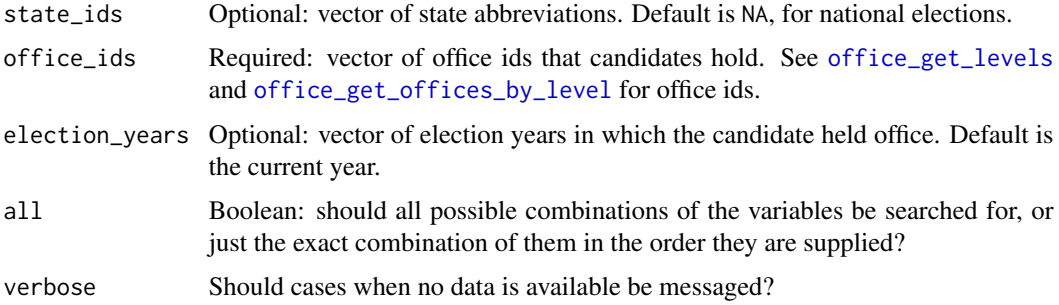

## Value

A dataframe of candidates and their attributes. If a given state\_id + office\_id + election\_year combination returns no data, that row will be filled with NAs.

<span id="page-4-0"></span>election\_get\_election\_by\_year\_state 5

## Examples

```
## Not run:
candidates_get_by_office_state(
  state_ids = c(NA, 'NY'', 'CA'),
 office\_ids = c("1", "6"),verbose = TRUE
)
## End(Not run)
```
<span id="page-4-1"></span>election\_get\_election\_by\_year\_state *Get election info by election year and state*

## Description

Get election info by election year and state

## Usage

```
election_get_election_by_year_state(
 years = lubridate::year(lubridate::today()),
 state_ids = ",
 all = TRUE,verbose = TRUE
)
```
## Arguments

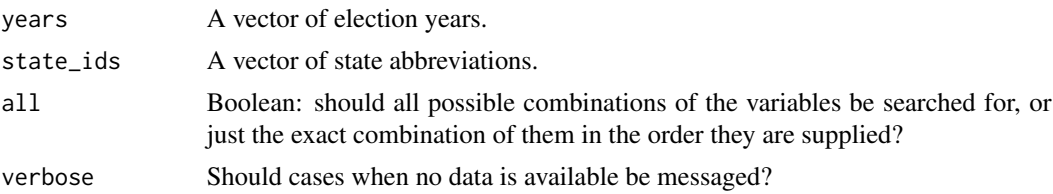

#### Value

A dataframe of candidates and their attributes. If a given year + state\_id returns no data, that row will be filled with NAs.

## Examples

```
## Not run:
election_get_election_by_year_state(years = c(2016, 2017))
```
## End(Not run)

<span id="page-5-0"></span>endpoint\_input\_mapping

*Endpoint-Input Mapping*

#### Description

Unnested tibble containing the mapping between each endpoint, the inputs it takes, and whether those inputs are required. One or more input rows per endpoint.

## Usage

endpoint\_input\_mapping

## Format

A tibble with 108 rows and 3 variables:

endpoint name of the API endpoint

input one or multiple inputs that can be used in the request to that endpoint

required boolean: whether that input is required for that endpoint

## Source

<http://api.votesmart.org/docs/>

endpoint\_input\_mapping\_nested *Nested Endpoint-Input Mapping*

## Description

Nested tibble containing the mapping between each endpoint, the inputs it takes, and whether those inputs are required.

#### Usage

endpoint\_input\_mapping\_nested

## Format

A tibble with 70 rows and 2 variables:

endpoint name of the API endpoint

inputs a list column containing one or more inputs and a boolean indicating whether they are required for that endpoint. Can be unnested with tidyr::unnest

### <span id="page-6-0"></span>Source

<http://api.votesmart.org/docs/>

<span id="page-6-2"></span>measure\_get\_measures *Get information on a ballot measure*

## Description

Ballot measure ids can be found with the [measure\\_get\\_measures\\_by\\_year\\_state](#page-6-1) function.

## Usage

measure\_get\_measures(measure\_ids, verbose = TRUE)

## Arguments

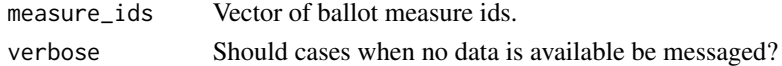

## Value

A dataframe with the columns measure\_id,measure\_code,title,election\_date,election\_type,outcome,yes\_votes

## Examples

```
## Not run:
measure_get_measures("1234")
```
## End(Not run)

<span id="page-6-1"></span>measure\_get\_measures\_by\_year\_state

*Get a dataframe of ballot measures by year and state*

#### Description

More information about these ballot measures can be found using the [measure\\_get\\_measures](#page-6-2) function.

## Usage

```
measure_get_measures_by_year_state(
 years = lubridate::year(lubridate::today()),
 state_ids = state.abb,
 all = TRUE,verbose = TRUE
)
```
## <span id="page-7-0"></span>Arguments

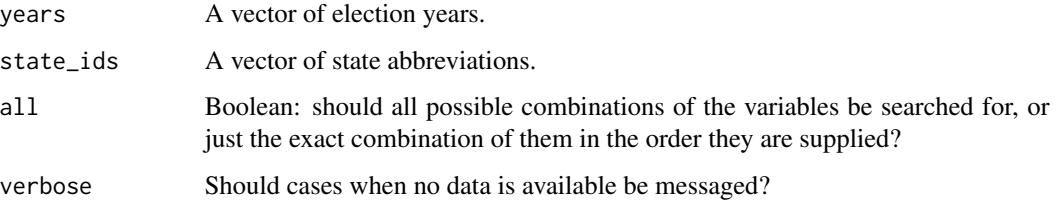

## Value

A dataframe of ballot measures and their attributes. If a given year + state\_id returns no data, that row will be filled with NAs.

## Examples

```
## Not run:
measure_get_measures_by_year_state(years = c(2016, 2018), state_ids = c("MO", "IL", "VT"))
```
## End(Not run)

<span id="page-7-1"></span>office\_get\_levels *Get office levels*

## Description

These are currently: F for Federal, S for State, and L for Local.

## Usage

```
office_get_levels()
```
## Value

A dataframe with the columns office\_level\_id and name.

## Examples

```
## Not run:
office_get_levels()
```
## End(Not run)

<span id="page-8-1"></span><span id="page-8-0"></span>office\_get\_offices\_by\_level *Get offices by level*

## Description

Get offices by level

## Usage

office\_get\_offices\_by\_level(office\_level\_ids)

## Arguments

office\_level\_ids Vector of office levels.

## Value

A dataframe with columns office\_id,name,title,office\_level\_id,office\_type\_id,office\_branch\_id,short\_title.

## Examples

```
## Not run:
office_get_offices_by_level("F")
office_get_levels() %>%
  pull(office_level_id) %>%
  .[1] %>%
  office_get_offices_by_level()
## End(Not run)
```
rating\_get\_candidate\_ratings

*Get SIG (Special Interest Group) ratings for candidates*

#### Description

Get SIG (Special Interest Group) ratings for candidates

## Usage

```
rating_get_candidate_ratings(
 candidate_ids,
 sig\_ids = "",all = TRUE,verbose = TRUE
)
```
## Arguments

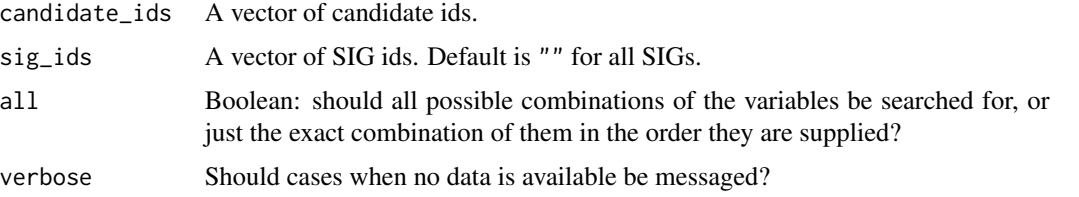

## Value

A dataframe with the columns rating\_id,candidate\_id,sig\_id,rating,rating\_name,timespan,categories,rating

## Examples

```
## Not run:
pelosi_id <- "26732"
rating_get_candidate_ratings(pelosi_id)
```
## End(Not run)

<span id="page-9-1"></span>rating\_get\_categories *Get categories that contain ratings by state*

## Description

Get categories that contain ratings by state

## Usage

```
rating_get_categories(state_ids = NA)
```
## Arguments

state\_ids A vector of state abbreviations. Defaults to NA for national.

## Value

A dataframe with columns category\_id,name,state\_id.

## Examples

```
## Not run:
rating_get_categories("NM")
## End(Not run)
```
<span id="page-9-0"></span>

<span id="page-10-0"></span>rating\_get\_sig *Get information on a SIG (Special Interest Group) by its ID*

## Description

Get information on a SIG (Special Interest Group) by its ID

#### Usage

```
rating_get_sig(sig_ids, verbose = TRUE)
```
## Arguments

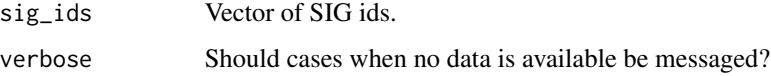

## Value

A dataframe with the columns sig\_id,name,description,state\_id,address,city,state,zip,phone\_1,phone\_2,fax

## Examples

```
## Not run:
rating_get_sig_list(2) %>%
  dplyr::pull(sig_id) %>%
  sample(3) %>%
  rating_get_sig()
```
## End(Not run)

rating\_get\_sig\_list *Get SIG (Special Interest Group) list by category and state*

## Description

Get SIG (Special Interest Group) list by category and state

#### Usage

```
rating_get_sig_list(category_ids, state_ids = NA, all = TRUE, verbose = TRUE)
```
## <span id="page-11-0"></span>Arguments

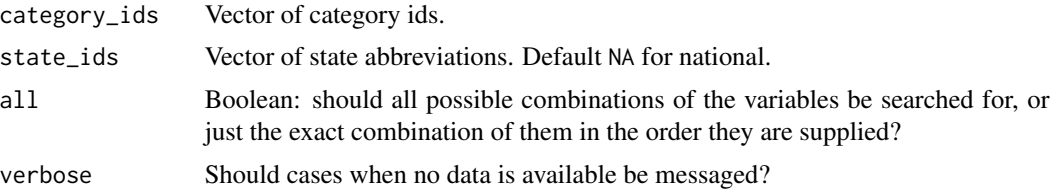

## Value

A dataframe with the columns sig\_id,name,category\_id,state\_id.

## Examples

```
## Not run:
rating_get_categories() %>%
 dplyr::pull(category_id) %>%
  sample(3) %>%
  rating_get_sig_list()
```
## End(Not run)

votes\_get\_by\_official *Get votes by official*

## Description

Get votes by official

## Usage

```
votes_get_by_official(
  candidate_ids,
  office\_ids = ""category_ids = ",
  years = ",
  all = TRUE,verbose = TRUE
\mathcal{L}
```
## Arguments

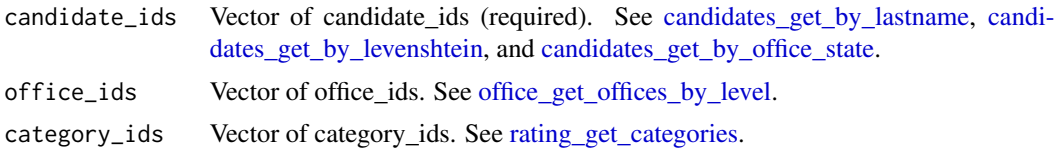

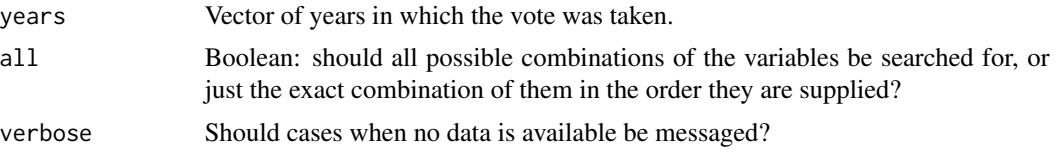

## Value

A dataframe of candidates' votes on bills and their attributes. If a given input combination returns no data, that row will be filled with NAs.

## Examples

```
## Not run:
aoc <- candidates_get_by_lastname(
  "ocasio-cortez",
 election_years = "2018"
\mathcal{L}votes_get_by_official(aoc$candidate_id)
```

```
## End(Not run)
```
# <span id="page-13-0"></span>Index

∗ datasets endpoint\_input\_mapping, [6](#page-5-0) endpoint\_input\_mapping\_nested, [6](#page-5-0) candidates\_get\_by\_lastname, [2,](#page-1-0) *[12](#page-11-0)* candidates\_get\_by\_levenshtein, [3,](#page-2-0) *[12](#page-11-0)* candidates\_get\_by\_office\_state, [4,](#page-3-0) *[12](#page-11-0)* election\_get\_election\_by\_year\_state, *[2,](#page-1-0) [3](#page-2-0)*, [5](#page-4-0) endpoint\_input\_mapping, [6](#page-5-0) endpoint\_input\_mapping\_nested, [6](#page-5-0) measure\_get\_measures, *[7](#page-6-0)*, [7](#page-6-0) measure\_get\_measures\_by\_year\_state, *[7](#page-6-0)*, [7](#page-6-0) office\_get\_levels, *[4](#page-3-0)*, [8](#page-7-0) office\_get\_offices\_by\_level, *[4](#page-3-0)*, [9,](#page-8-0) *[12](#page-11-0)* rating\_get\_candidate\_ratings, [9](#page-8-0) rating\_get\_categories, [10,](#page-9-0) *[12](#page-11-0)* rating\_get\_sig, [11](#page-10-0) rating\_get\_sig\_list, [11](#page-10-0) votes\_get\_by\_official, [12](#page-11-0)